Linear Algebra 2: Parallel programming tools for exact linear algebra

#### Clément PERNET JOINT WORK WITH THIERRY GAUTIER,

LIG/INRIA-MOAIS, Grenoble Université, France

ECRYPT II: Summer School on Tools, Mykonos, Grece, June 1st, 2012

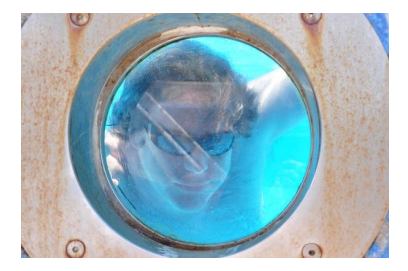

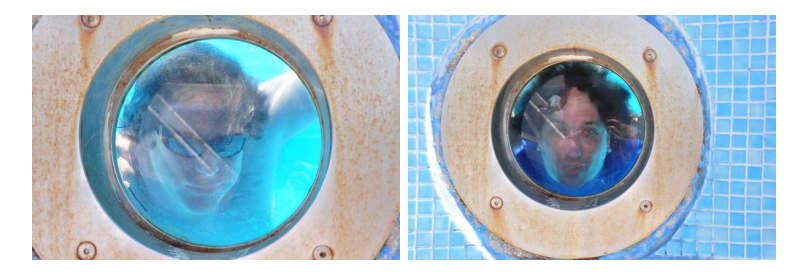

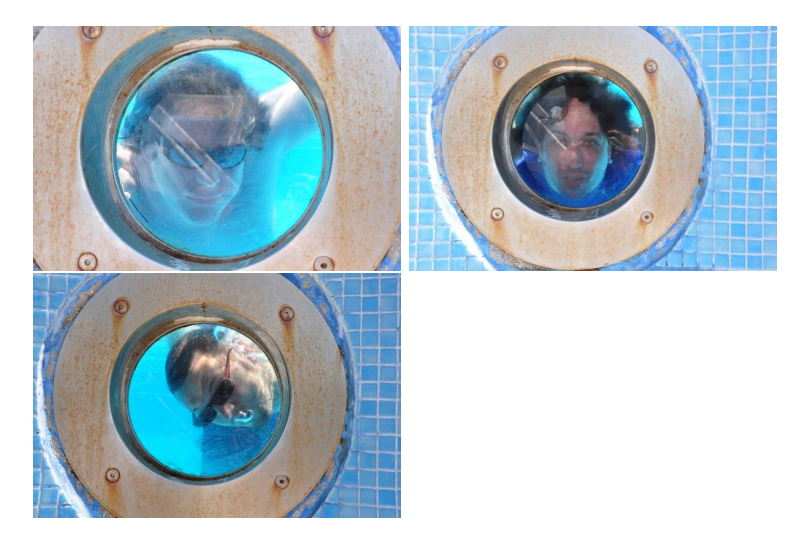

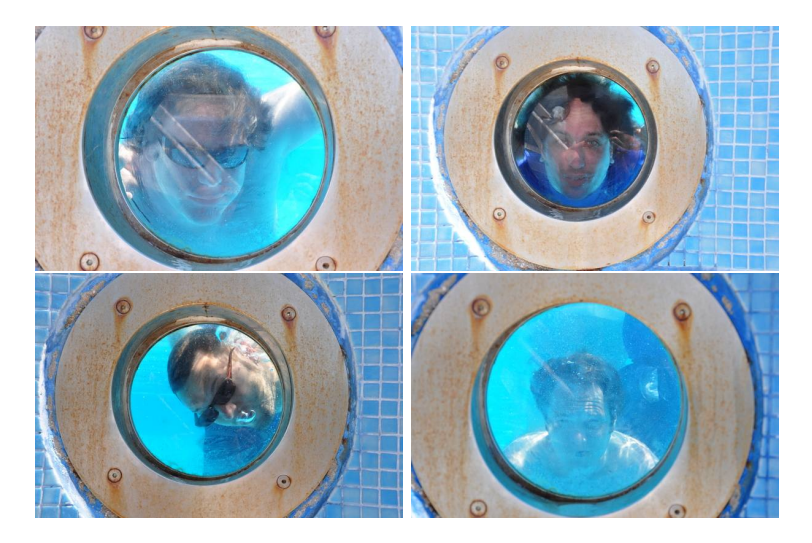

Fortunately the great time of parallelism has come...

Fortunately the great time of parallelism has come...

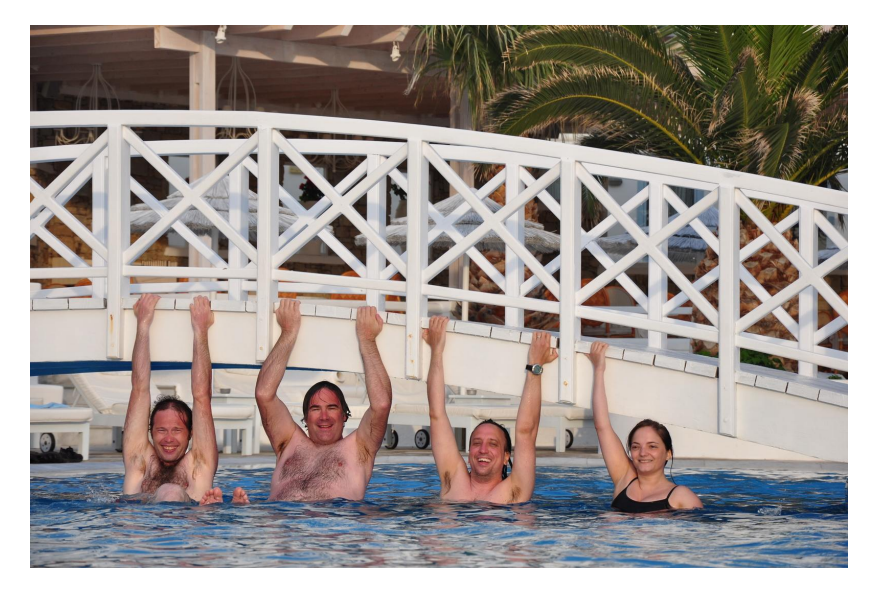

### Parallel architecture: heterogeneity

- $\triangleright$  multicore [>8 cores], ccNUMA
- $\blacktriangleright$  network [mostly infiniband]
- $\blacktriangleright$  GPU, separate address space
- $\blacktriangleright$  Intel MIC
- $\blacktriangleright$  FPGA
- $\blacktriangleright$  ...

Main characteristics:

- $\triangleright$  complexity: memory hierarchy, number of cores
- **changing hardware: Net. on Chip, Integration CPU/GPU...**

# **Challenge**

How to programm heterogeneous architectures ?

### **Criteria**

- $\triangleright$  good performances
- $\triangleright$  portability across architectures
- $\blacktriangleright$  abstraction for simplicity

### Challenging key point: scheduling as a plugin

- $\blacktriangleright$  Program: description of the parallelism e.g. which code portions are tasks
- $\blacktriangleright$  Runtime: scheduling, mapping decision

3 main programming models:

- 1. Parallel loop [data parallelism]
- 2. Fork-Join (independent tasks) [task parallelism]
- 3. Dependent tasks with data flow dependencies [task parallelism]

### **Outline**

#### [Parallel programming models](#page-10-0)

[Parallel loop model](#page-11-0) [Fork-join model](#page-13-0) [Data flow Tasks model](#page-16-0) [Existing solutions](#page-19-0)

<span id="page-10-0"></span>[Comparison Fork-Join vs Data flow](#page-20-0) [Overhead of task management](#page-45-0)

## Parallel loop model

<span id="page-11-0"></span> $∀i ∈ [0, n[$  do  $f(i)$ ,

- where  $i \neq j \Rightarrow f(i)$  and  $f(j)$  are independent,
- $\blacktriangleright$  i.e. result is independent of the execution order of  $f(i)$  and *f*(*j*).

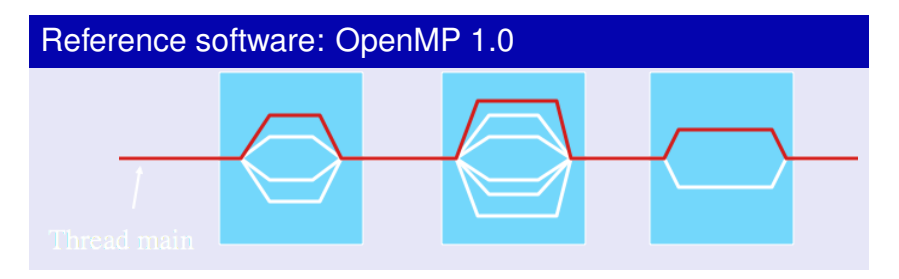

#### OMP

```
for (int step = 0; step < 2; ++step){
#pragma omp parallel for
    for (int i = 0; i < count; +i)
       A[i] = (B[i+1] + B[i-1] + 2.0*B[i])*0.25;}
```
#### **Cilk**

```
for (int step = 0; step < 2; ++step){
  cilk for (int i = 0; i < count; +i)
   A[i] = (B[i+1] + B[i-1] + 2.0*B[i]) * 0.25;}
```
#### Kaapi

```
for (int step = 0; step < 2; ++step){
#pragma kaapi parallel loop
  for (int i = 0; i < count; +i)
   A[i] = (B[i+1] + B[i-1] + 2.0*B[i]) * 0.25;}
```
# Fork join model

- **Figure 1** Task based program: **spawn** + **sync**
- $\blacktriangleright$  Especially suited for recursive programs
- $\triangleright$  Naive canonical example: recursive Fibonacci computation

### **OMP**

```
void fibonacci(long* result, long n) {
  if (n < 2)∗ r e s u l t = n ;
  else {
    long x , y ;
#pragma omp task
    fibonacci(8x, n-1);
    fibonacci(8y, n-2);
#pragma omp taskwait
    * result = x + y;
  }
}
```
# Fork join model

- ► Task based program: **spawn** + **sync**
- $\blacktriangleright$  Especially suited for recursive programs
- $\triangleright$  Naive canonical example: recursive Fibonacci computation

#### Cilk+

```
long fibonacci(long n) {
  if (n < 2)return (n);
  else {
    long x , y ;
    x = c ilk spawn fibonacci (n - 1);
    y = fibonacci (n - 2);
    cilk sync;
    return (x + y);
  }
}
```
# Fork join model

- **Figure 1** Task based program: **spawn** + **sync**
- $\blacktriangleright$  Especially suited for recursive programs
- $\triangleright$  Naive canonical example: recursive Fibonacci computation

### Kaapi

```
void fibonacci(long* result, long n) {
  if (n<2)* result = n;
  else {
    long x , y ;
#pragma kaapi task
    fibonacci (8x, n-1);
    fibonacci(8y, n-2);
#pragma kaapi sync
    * result = x + y;
  }
}
```
## Data flow task model

- $\blacktriangleright$  Task based model
- $\blacktriangleright$  Basic definition:
	- $\triangleright$  A task is ready for execution when all its inputs variables are ready
	- A variable is ready when it was written  $(...)$
- $\triangleright$  Old languages: ID, SISAL...
- <span id="page-16-0"></span> $\triangleright$  New languages/libraries: Athapascan [96], Kaapi [06], StarSs [07], StarPU [08], Quark [10]...

# Data flow graph: Cholesky factorization

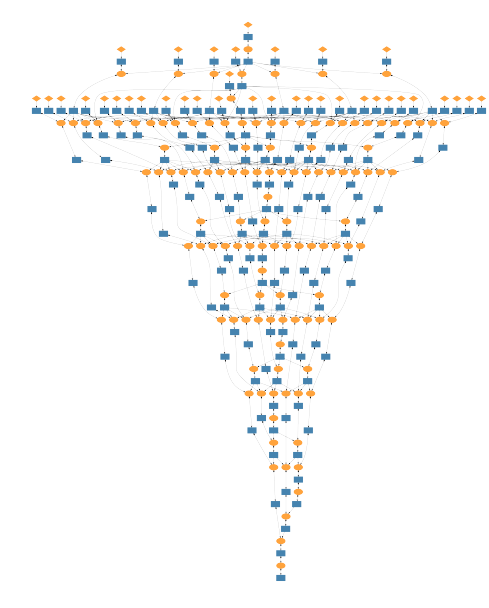

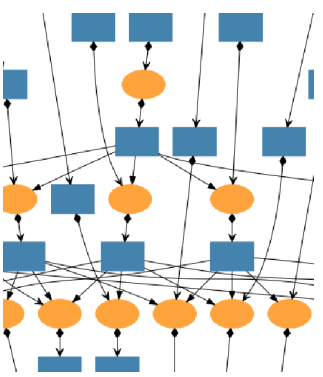

#### **SmpSS**

```
#pragma smpss task write (array)
extern void compute ( double* array, int count);
#pragma smpss task read (array)
extern void print( double* array, int count);
int main() {
#pragma smpss start
    compute(array, count);print (array, count); // Read after write dependency
#pragma smpss sync
#pragma smpss f i n i s h
}
```
#### Kaapi

```
int main() {
#pragma kaapi parallel
  {
# pragma kaapi task write (array [0..count])
    compute ( array, count);
# pragma kaapi task read (array [0..count])
    print (array, count); // Read after write dependency
  } / / im p l i c i t b a r ri e r a t the end o f Kaapi p a r a l l e l region
}
```
# Existing solutions

<span id="page-19-0"></span>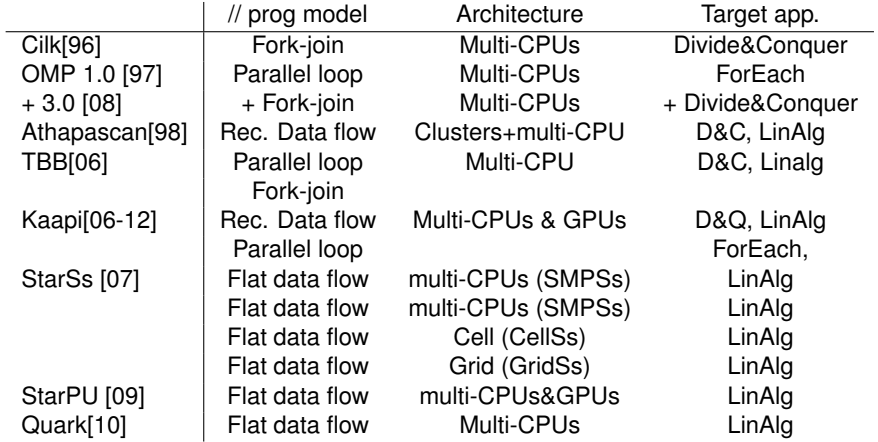

## **Outline**

#### [Parallel programming models](#page-10-0)

[Parallel loop model](#page-11-0) [Fork-join model](#page-13-0) [Data flow Tasks model](#page-16-0) [Existing solutions](#page-19-0)

<span id="page-20-0"></span>[Comparison Fork-Join vs Data flow](#page-20-0) [Overhead of task management](#page-45-0)

Comparison Fork-Join vs Data flow

Fork-Join: OpenMP-3.0

Data flow: Kaapi

- Goal: how excessive synchronizations affect performances
- By studying  $\longrightarrow$  impact on performances on Cholesky/LU matrix factorization
	- $\triangleright$  cost of task creation and scheduling (micro benchmark: Fibonacci)

# Fork-Join vs Data flow

### Strong synchronizations in Fork-Join model:

- If task  $T_1$  depend on task  $T_0$  e.g. task  $T_0$  produces value for task  $T_1$
- $\triangleright$  spawn T0; sync; spawn T1; spawn T2; ...
- $\triangleright$  synchronization point at "sync": barrier that waits for all previous spawned tasks, even if concurrency exists with some tasks after the barrier

# Fork-Join vs Data flow

### Strong synchronizations in Fork-Join model:

- If task  $T_1$  depend on task  $T_0$  e.g. task  $T_0$  produces value for task  $T_1$
- $\triangleright$  spawn T0; sync; spawn T1; spawn T2; ...
- $\triangleright$  synchronization point at "sync": barrier that waits for all previous spawned tasks, even if concurrency exists with some tasks after the barrier

#### Data Flow model:

data flow tasks to express such dependencies

- $\triangleright$  program : creates tasks
- $\triangleright$  runtime : schedule tasks according to the real dependencies

### Illustration: Cholesky factorization

} }

```
void Cholesky ( double * A, int N, size t NB ) {
  for (size t k=0; k < N; k + N{
    clapack dpotrf ( CblasRowMajor, CblasLower, NB, &A[ k∗N+k], N );
    for (size t m=k+ NB; m < N; m += NB)
    {
      cblas dtrsm ( CblasRowMajor, CblasLeft, CblasLower, CblasNoTrans, CblasUnit,
        NB, NB, 1., &A[ k∗N+k ], N, &A[ m∗N+k ], N );
    }
    for (size t m=k+ NB; m < N; m += NB)
    {
      cblas dsvrk ( CblasRowMajor, CblasLower, CblasNoTrans,
        NB, NB, -1.0, &A[m∗N+k], N, 1.0, &A[m∗N+m], N );
      for (size t n=k+NB; n < m; n += NB)
      {
        cblas dgemm ( CblasRowMajor, CblasNoTrans, CblasTrans,
          NB, NB, NB, -1.0, &A[m∗N+k1, N, &A[n∗N+k1, N, 1.0, &A[m∗N+n], N );
      }
    }
```
### Illustration: Cholesky factorization

```
void Cholesky ( double∗ A, int N, size t NB ) {
#pragma omp parallel
#pragma omp single nowait
  for (size t k=0; k < N; k += NB)
  {
    clapack dpotrf ( CblasRowMajor, CblasLower, NB, &A[ k∗N+k], N );
    for (size t m=k+ NB; m < N; m += NB)
    {
#pragma omp task firstprivate (k, m) shared (A)
      cblas dtrsm ( CblasRowMajor, CblasLeft, CblasLower, CblasNoTrans, CblasUnit,
        NB, NB, 1., &A[ k∗N+k], N, &A[ m∗N+k], N );
    }
#pragma omp taskwait // Barrier: no concurrency with next tasks
    for (size t m=k+ NB; m < N; m += NB)
    {
#pragma omp task firstprivate (k, m) shared (A)
      cblas dsvrk ( CblasRowMajor, CblasLower, CblasNoTrans,
        NB, NB, -1.0, &A[m∗N+k], N, 1.0, &A[m∗N+m], N );
      for (size t n=k+NB; n < m; n += NB)
#pragma omp task firstprivate (k, m) shared (A)
        cblas dgemm ( CblasRowMajor , CblasNoTrans , CblasTrans ,
          NB, NB, NB, -1.0, &A[m∗N+k1, N, &A[n∗N+k1, N, 1.0, &A[m∗N+n], N );
      }
    }
#pragma omp taskwait // Barrier: no concurrency with tasks at iteration k+1
  }
}
```
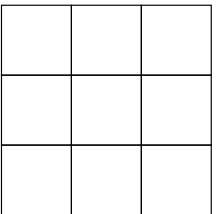

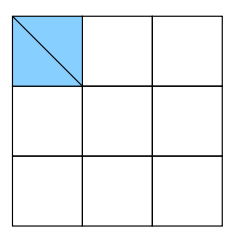

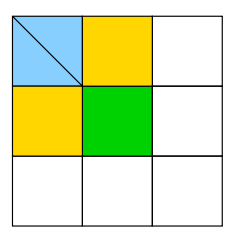

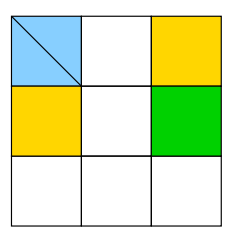

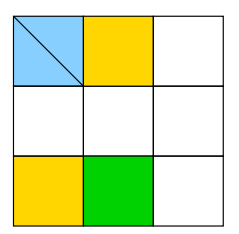

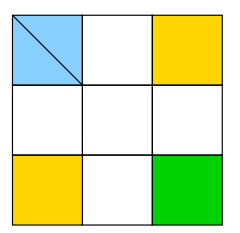

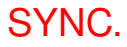

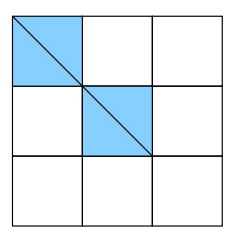

### Illustration: Cholesky factorization

```
void Cholesky ( double∗ A, int N, size t NB ) {
#pragma kaapi p a r a l l e l
  for (size t k=0; k < N; k += NB)
  {
#pragma kaapi task readwrite (&A[k*N+k]{|d=N; [NB][NB]})
    clapack dpotrf ( CblasRowMajor, CblasLower, NB, &A[k*N+k], N );
    for (size t m=k+ NB; m < N; m += NB)
    {
#pragma kaapi task read(&A[k*N+k]{|d=N;[NB][NB]}) readwrite(&A[m*N+k]{|d=N; [NB][NB]})
      cblas dtrsm ( CblasRowMajor, CblasLeft , CblasLower, CblasNoTrans , CblasUnit ,
        NB, NB, 1., &A[ k∗N+k ], N, &A[ m∗N+k ], N );
    }
    for (size + m=k+ NB; m < N; m += NB){<br>#pragma kaapi task read(&A[m∗N+k]{ld=N;[NB][NB]}) readwrite(&A[m∗N+m]{ld=N; [NB][NB]})
      cblas dsvrk ( CblasRowMajor, CblasLower, CblasNoTrans,
        NB, NB, -1.0, &A[m∗N+k], N, 1.0, &A[m∗N+m], N );
      for (size t n=k+NB; n < m; n += NB)
       {
#pragma kaapi task read (&A[m*N+k] { ld=N; [NB] [NB] }, &A[n*N+k] { ld=N; [NB] [NB] }) \
                           readwrite(&A[m*N+n][de=N: [NB][NB])cblas_dgemm ( CblasRowMajor , CblasNoTrans , CblasTrans ,
          NB, NB, NB, -1.0, &A[m∗N+k], N, &A[n∗N+k], N, 1.0, &A[m∗N+n], N );
      }
    }
  }
  / / Im p l i c i t b a r ri e r only a t the end o f Kaapi p a r a l l e l region
}
```
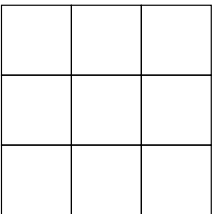

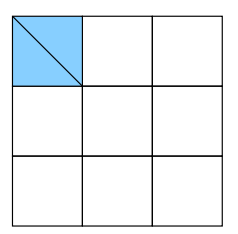

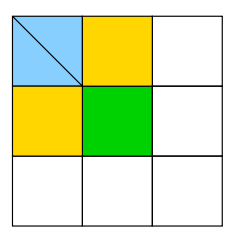

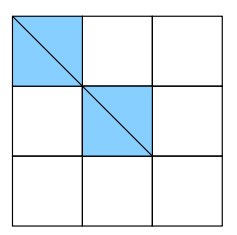

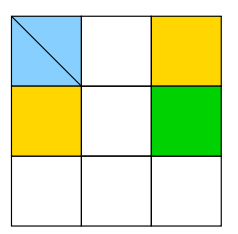

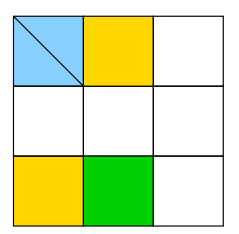

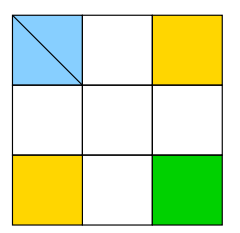

#### Sparse version of the above: Kaapi vs OMP codes.

Sparse version of the above: Kaapi vs OMP codes.

Also confirmed by other versions of data-flow tasks:

- **PLASMA [Dongarra& Al.]**
- $\triangleright$  SMPSs [Badia & Al.]

# Challenges proper to exact linear algebra

#### Slicing dimensions

- $\triangleright$  Uniform block slicing leads to unbalanced load
- $\triangleright$  Varying block sizes set statically
- $\triangleright$  Dynamically adapted block sizes (work-stealing)

#### Rank deficient matrices

 $\triangleright$  block sizes revealed during execution

## Overhead of task management

Algorithm: naive recursive Fibonacci computation Fork-join model:

- $\triangleright$  OpenMP :  $qcc-4.6.2$
- $\triangleright$  Cilk+ / Intel : icc-12.1.2
- <span id="page-45-0"></span> $\blacktriangleright$  TBB 4.0

Data flow model: Kaapi-1.0.2

AMD Opteron  $4 \times 12$  cores

### OpenMP

```
void fibonacci (long<sup>*</sup> result, const long n) {
  \mathbf{if} (n < 2) * \mathbf{r} esult = n :
  else
   {
     long x , y ;
#pragma omp task
     fibonacci ( 8x, n-1 ):
     fibonacci(8y, n-2);
#pragma omp taskwait
     * result = x + y;
   }
}
```
#### Kaapi

```
void fibonacci (long<sup>*</sup> result, const long n) {
  if (n<2) * result = n:
  else
    long x , y ;
#pragma kaapi task write (x)
     fibonacci( 8x, n-1 );
     fibonacci(8y, n-2);
#pragma kaapi sync
    * result = x + y;
   }
}
```
### Cilk +

```
long fibonacci (long n) {
  if (n < 2) return (n);
  else {
  long x , y ;
  x = c ilk spawn f i b o n a c c i ( n - 1);
  v = fibonacci(n - 2):
  cilk svnc:
  return (x + y);
}
```
#### Intel TBB

```
struct FibContinuation: public tbb::task {
    long∗ const sum ; long x , y ;
    Fib Continuation (\text{long} * \text{ sum}): sum (sum_) { }
    tbb:: task* execute () \{*sum = x+y; return NULL;\}} ;
struct FibTask: public tbb::task {
    long n; long * sum;
    FibTask ( const long n_ , long∗const sum_ ) :
         n(n), sum ( sum ) \{ \}tbb:: task* execute () { if ( n < 2){*sum = n; return N
         } else {
             FibContinuation & c = *new ( allocate <i>cont</i>)FibTask& b = *new( c allocate child () )
             recycle as child of (c);
             n –= 2:
             sum = &c x;
             c. set_ref_count(2);c spawn (h).
```
## **Results**

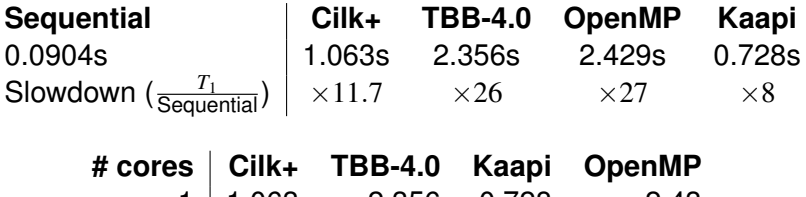

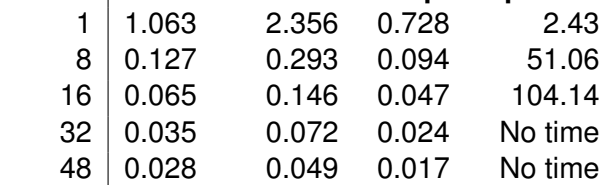

# **Conclusion**

Difficult choice of the parallel programming language:

- $\triangleright$  POSIX threads: set the scheduling at programming time
- $\triangleright$  OpenMP:
	- $\blacktriangleright$  Parallel loops
	- $\blacktriangleright$  Fork-join Tasks
	- $\triangleright$  But still no data flow capabilities
- $\blacktriangleright$  Cilk, TBB, Kaapi:
	- $\blacktriangleright$  Parallel loop
	- $\triangleright$  Data flow tasks model (recursive or flat)
	- $\blacktriangleright$  annotation, library, or proper compiler

## **Conclusion**

Difficult choice of the parallel programming language:

- $\triangleright$  POSIX threads: set the scheduling at programming time
- $\triangleright$  OpenMP:
	- $\blacktriangleright$  Parallel loops
	- $\blacktriangleright$  Fork-join Tasks
	- $\triangleright$  But still no data flow capabilities
- $\blacktriangleright$  Cilk, TBB, Kaapi:
	- $\blacktriangleright$  Parallel loop
	- $\triangleright$  Data flow tasks model (recursive or flat)
	- $\blacktriangleright$  annotation, library, or proper compiler

### Towards fully adaptive parallelism

- $\triangleright$  Work-stealing but in a fixed set of tasks (created at start-up time)
- **Aim at** *on-the-fly tasks creations* (extraction of parallelism from sequential code)